## black hat EUROPE 2017

#### DECEMBER 4-7, 2017 Excel / London, uk

# The spear to break the security wall of S7CommPlus

CHENG LEI, NSFOCUS

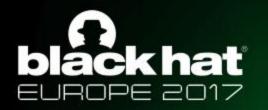

## OverView

- PLC and Siemens PLC intorduction
- S7CommPlus protocol
- Encryption Part Analyze
- Protections

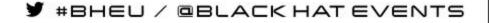

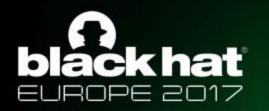

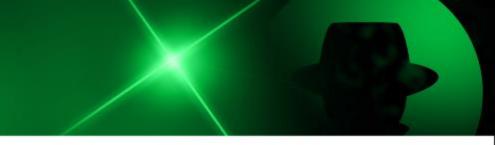

## Related Work

- Dillon Beresford. Exploiting Siemens Simatic S7 PLCs. Black Hat 2011 USA.
- Ralf Spenneberg et. al.
  - PLC-Blaster: A Worm Living Solely in the PLC. Black Hat 2016 USA
- This talk mainly focus on the current encrypted S7CommPlus protocol

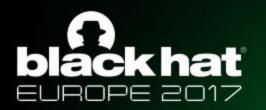

## What is PLC

Programmable Logic Controllers (PLC) is responsible for process control in industrial control system. A PLC contains a Central Processing Unit (CPU), some digital/analog inputs and outputs modules, communication module and some process modules like PID.

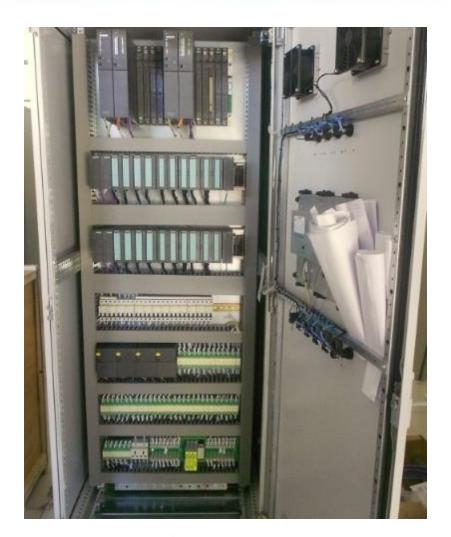

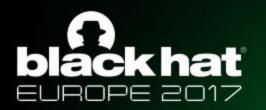

## Siemens PLCs

S7-300

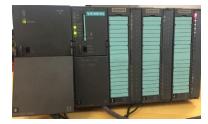

S7-1200

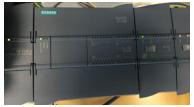

S7-1500

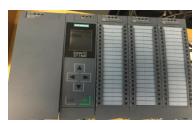

• S7-200, S7-300, S7-400 using the S7Comm protocol

• S7-1200v3.0 using the early S7CommPlus protocol

 S7-1200v4.0, S7-1500 using the current encrypted S7CommPlus protocol

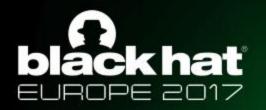

## **TIA Portal**

TIA Portal is the configuration and programming software for Siemens PLCs.

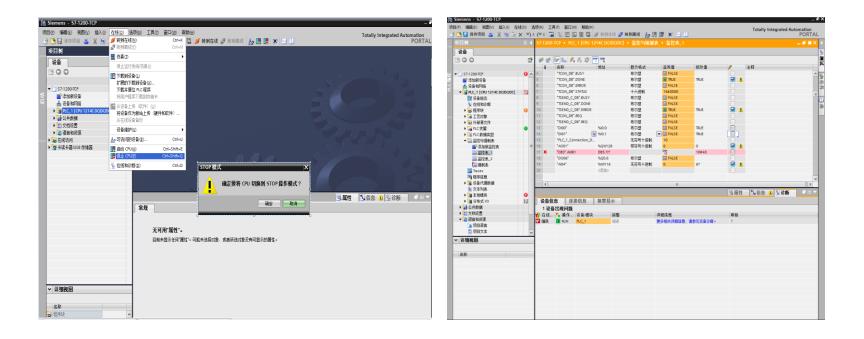

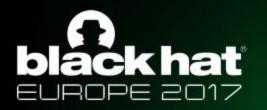

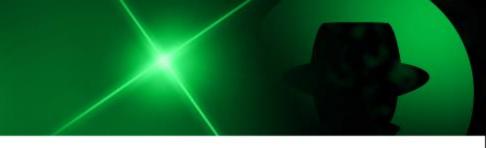

## **Replay Attack**

- Replay attacks have been widely used in PLC attacks.
- Get the communication sequence packets with the help of Wireshark

| No. | Time                               | Source      | Destination | Protocol    | Length Info                                                              |
|-----|------------------------------------|-------------|-------------|-------------|--------------------------------------------------------------------------|
| 1   | 1019 2017-02-24 13:37:26.264282    | 10.65.96.89 | 10.65.60.73 | TCP         | 66 5208→102 [SYN] Seq=0 Win=8192 Len=0 MSS=1460 WS=4 SACK_PERM=1         |
|     | TCP Connection : 37:26.266384      | 10.65.60.73 | 10.65.96.89 | TCP         | 60 102+5208 [SYN, ACK] Seq=0 Ack=1 Win=8192 Len=0 MSS=1460               |
|     | 1022 2017-02-24 13:37:26.266509    | 10.65.96.89 | 10.65.60.73 | TCP         | 54 5208→102 [ACK] Seq=1 Ack=1 Win=64240 Len=0                            |
|     | 1023 2017 02 24 13:37:26.267364    | 10.65.96.89 | 10.65.60.73 | COTP        | 89 CR TPDU src-ref: 0x0003 dst-ref: 0x0000                               |
|     | 1007P Connection .: 37: 26. 269514 | 10.65.60.73 | 10.65.96.89 | COTP        | 89 CC TPDU src-ref: 0x0001 dst-ref: 0x0003                               |
|     | 1026 2017-02-24 13:37:26.276317    | 10.65.96.89 | 10.65.60.73 | S7COMM-PLUS | 289 +5208 PDU-Type: [Connect] Op: [Request] Function: [CreateObject] Se  |
|     | 1027 2017-02-24 13:37:26.286598    | 10.65.60.73 | 10.65.96.89 | S7COMM-PLUS | 251 →5208 PDU-Type: [Connect] Op: [Response] Function: [CreateObject] S  |
|     | 1(S7CommPlus 13:37:26.287630       | 10.65.96.89 | 10.65.60.73 | COTP        | 61 DT TPDU (0) [COTP fragment, 0 bytes]                                  |
|     | 16Connection 13:37:26.331976       | 10.65.96.89 | 10.65.60.73 | S7COMM-PLUS | 472 +5208 PDU-Type: [Data] Op: [Request] Function: [SetMultiVariables]   |
|     | 1039 2017-02-24 13:37:26.360397    | 10.65.60.73 | 10.65.96.89 | TCP         | 60 102→5208 [ACK] Seq=233 Ack=696 Win=8192 Len=0                         |
|     | 1054 2017-02-24 13:37:26.459946    | 10.65.60.73 | 10.65.96.89 | S7COMM-PLUS | 86 →5208 PDU-Type: [Data] Op: [Response] Function: [SetMultiVariables]   |
|     | 1056 2017-02-24 13:37:26.460261    | 10.65.96.89 | 10.65.60.73 | COTP        | 61 DT TPDU (0) [COTP fragment, 0 bytes]                                  |
|     | 1072 2017-02-24 13:37:26.556614    | 10.65.60.73 | 10.65.96.89 | TCP         | 60 102+5208 [ACK] Seq=265 Ack=703 Win=8192 Len=0                         |
|     | 1092 2017-02-24 13:37:26.693001    | 10.65.96.89 | 10.65.60.73 | S7COMM-PLUS | 155 +5208 PDU-Type: [DataFW1_5] Op: [Request] Function: [GetVarSubStrea  |
|     | 1093 2017-02-24 13:37:26.697851    | 10.65.60.73 | 10.65.96.89 | S7COMM-PLUS | 129 →5208 PDU-Type: [DataFW1_5] Op: [Response] Function: [GetVarSubStre… |
|     | 1094 2017-02-24 13:37:26.697987    | 10.65.96.89 | 10.65.60.73 | COTP        | 61 DT TPDU (0) [COTP fragment, 0 bytes]                                  |
|     | 1150 2017-02-24 13:37:27.081996    | 10.65.96.89 | 10.65.60.73 | S7COMM-PLUS | 155 +5208 PDU-Type: [DataFW1_5] Op: [Request] Function: [SetVariable] S  |
|     | 1151 2017-02-24 13-37-27.087581    | 10.65.60.73 | 10.65.96.89 | S7COMM-PLUS | 118 →5208 PDU-Type: [DataFW1_5] Op: [Response] Function: [SetVariable]   |
|     | S7CommPlus Function 27.087691      | 10.65.96.89 | 10.65.60.73 | COTP        | 61 DT TPDU (0) [COTP fragment, 0 bytes]                                  |
|     | :Stop PLC 27.157371                | 10.65.60.73 | 10.65.96.89 | TCP         | 60 102→5208 [ACK] Seq=1221 Ack=1780 Win=8192 Len=0                       |
|     | 1163 2017-02-24 13:37:27.246673    | 10.65.96.89 | 10.65.60.73 | S7COMM-PLUS | 149 +5208 PDU-Type: [DataFW1_5] Op: [Request] Function: [DeleteObject]   |
|     | 1165 2017-02-24 13:37:27.251266    | 10.65.60.73 | 10.65.96.89 | S7COMM-PLUS |                                                                          |

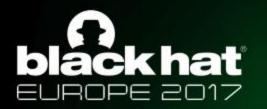

## S7CommPlus Protocol

 The current S7CommPlus protocol including the S7CommPlus Connection packets and S7CommPlus Function packets has a similar structure.

#### • 24 Seistructor a Pecketi Setappt Responses t

Session ID

|                                  | Enc   | ry     | pti | on         | leı       | ngt             | h     |      | En  | cryp  | tio  | n Pa  | art        |    |    |          |    |          |      |          |      |
|----------------------------------|-------|--------|-----|------------|-----------|-----------------|-------|------|-----|-------|------|-------|------------|----|----|----------|----|----------|------|----------|------|
| 0030                             | f     | 6      | 6c  | b1         | a3        | 00              | 00 0  | 03   | 00  | 00    | 65   | 02    | f0         | 80 | 72 | 03       | 00 | .1       |      | .er.     |      |
| 0040                             | 5     | 6      | 20  | 68         | ad        | 71              | 174   | 34   | cb  | - 34  | 89   | 19    | 4d         | ae | 03 | 0a       | d2 | Vh.      | qt4. | 4M       | . 80 |
| 0050                             | e     | 6      | f5  | 7c         | 5e        | e ci            | 3 07  | a9   | 89  | a5    | 5d   | 31    | b0         | c2 | 23 | 42       | 80 |          |      | .]1#B.   | - 65 |
| 0060                             | b     | 8      | fc  | 31         | 00        | 00              | 04    | f2   | 00  | 00    | 00   | 0 O C | 00         | 00 | 03 | 8f       | 34 | 1        |      | 4        | 4 ;  |
| 0070                             | 0     | 0      | 00  | 00         | 34        | 01              | 1 90  | 77   | 00  | 08    | 01   | . 00  | 00         | 04 | e8 | 89       | 69 | Session  | n ID | i        | L    |
| 0080                             | 0     | 0      | 12  | 00         | 00        | 00              | 00 0  | 89   | 6a  | 00    | 13   | 00    | 89         | 6b | 00 | 04       | 00 |          | j    | k        |      |
| 0090                             | 0     | 0      | 00  | 03         | 00        | 00              | 00 0  | 00   | 72  | 03    | 00   | 00    |            |    |    |          |    |          | r    |          |      |
| Type:Request SubType:SetVariable |       |        |     |            |           |                 |       |      |     |       |      |       |            |    |    |          |    |          |      |          |      |
|                                  |       |        |     |            |           |                 |       |      |     |       |      |       |            |    |    |          |    |          |      |          |      |
| 0130                             |       |        |     |            |           |                 | 1b f7 |      |     | a7 !  |      |       |            |    |    |          |    | UB\      | 1;   | 6ES7 214 | 4    |
| 0140                             |       |        |     |            |           |                 | 4b 20 |      |     | 1a 8  |      |       |            |    |    |          |    | RKn,.    | 10-0 | XB0 ;V4. |      |
| 0150                             | 100 C |        |     |            |           |                 | 2d 7e |      |     | ce    |      |       |            |    |    |          |    | b.D      |      |          |      |
| 0160                             | _     |        |     |            |           |                 | 95 66 |      | _   | 02 (  |      |       |            |    |    |          |    |          | 2;   | 818.A    | • 6  |
| 0170                             | 3a    | 82     | Зb  | 00         | <u>04</u> | 83              | ~~ ~~ |      |     | ~ • • |      | ~ ~~  | <b>-</b> • | าด |    |          |    | <=.      | r    |          |      |
| 0180                             | 04    | 84     | 80  | <b>c</b> 1 | 00        | 82 <sup>S</sup> | econ  | d Co | nne | ctio  | n En | cryp  | tion       | JØ |    | -        |    |          |      |          |      |
| 0190                             |       |        |     |            |           |                 | 1a 31 |      |     | 45    |      |       |            |    |    |          |    | ;6ES7 21 |      |          | 1.   |
| 01a0                             | 34    | 2d     | 31  | 41         | 47        | 34              | 30 20 | I 30 | 58  | 42    | 30 3 | b 56  | 34         | 2e |    | <u> </u> |    | OXB0;V4. | uhse | r iption | Co   |
| 01b0                             | 30    | 82     | 41  | 00         | 03        | 00              | 03 00 | 00   | 00  | 00 (  | 04 e | 8 89  | 69         | 00 |    |          |    | í.i.     |      |          |      |
| 01c0                             | 12    | 00     | 00  | 00         | 00        | 89              | 6a 00 | ) 13 | 00  | 89 (  | 5b Ø | 0 04  | 00         | 00 |    |          | j. | k        | iner | ·r       | • •  |
| 01d0                             | 00    | 00     | 00  | 00         | 72        | 02              | 00 00 | )    |     |       |      |       |            |    |    | r.       |    |          |      |          |      |
|                                  |       | n cial | F   | ra         | me        | B               | oun   | dar  | Y   |       |      |       |            |    |    |          |    |          |      |          |      |

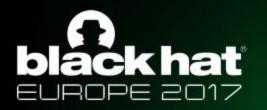

## S7CommPlus Protocol

• Session ID :

Session ID = Object ID+0x80

| C  | )bje | ect | D  |
|----|------|-----|----|
| 80 | 72   | 01  | 00 |
| 02 | 87   | 0f  | 87 |

#### Session ID 0 00 03 00 01 a2 02 f0 80 72 0 5 42 00 00 00 02 00 00 03 8f 3 2 8a 26 82 32 01 00 17 00 00 0

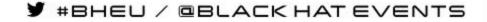

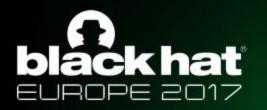

## S7CommPlus Protocol

• Encryption Part :

#### 1. The second connection packet has two encryptions

| d6 | 8b | 1b | el | irct | Co | nne | octio | n E | ncn | unt        | ion  | 3e  | 67  | 2f   | 45  | n.Ha.>g/E      |
|----|----|----|----|------|----|-----|-------|-----|-----|------------|------|-----|-----|------|-----|----------------|
| f9 | 53 | 59 | 75 | ۲/   | du | JI  | ru    | zυ  | 40  | 01         | 41   | 08  | 3b  | bb   | 22  | .SYu?{ &F.O.." |
| cb | 10 | c4 | f0 | 42   | 48 | 1b  | f7    | bc  | d5  | a7         | 55   | 42  | 0a  | a0   | 5c  | BHUB\          |
| f7 | ff | 66 | bf | 3f   | 1d | 4b  | 2d    | 52  | b2  | <b>1</b> a | 87   | 4b  | 6e  | 2c   | 13  | f.?.K- RKn,.   |
| 4c | 85 | 20 | bf | 55   | 9c | 2d  | 7e    | c8  | 01  | ce         | 62   | 94  | 44  | bd   | 8a  | LU~b.D         |
| 9d | e1 | 7a | 6f | 74   | e9 | 95  | 66    | 82  | 00  | 02         | 00   | 17  | 00  | 00   | 01  | zotf           |
| 3a | 82 | 3b | 00 | 04   | 83 |     | ond   | 2   | ~~  | -:         | ~~   |     | ~~  |      | 70  | :.;            |
| 04 | 84 | 80 | c1 | 00   | 82 | sec | ona   | CO  | nne | CTI        | on I | inc | ryp | tioi | .10 |                |

#### 2. The function packet has one encryption (Integrity Part)

| E    | ncr       | ypt                                                                                                    | ion | len | gth | ١  |    | Enc | rypt | tior | n Pa | rt |    |       |    |    |            |     |
|------|-----------|----------------------------------------------------------------------------------------------------|-----|-----|-----|----|----|-----|------|------|------|----|----|-------|----|----|------------|-----|
| 030  | See. 22.1 | and the second second se |     |     |     |    |    |     |      |      |      |    |    | 1.1.1 |    |    |            | .er |
| 0410 | 56        | 20                                                                                                    | 68  | ad  | 71  | 74 | 34 | cb  | 34   | 89   | 19   | 4d | ae | 03    | 0a | d2 | V h.qt4.   | 4M  |
| 050  |           |                                                                                                    |     |     |     |    |    |     | a5   |      |      |    |    |       |    |    |            |     |
| 960  | b8        | fc                                                                                                    | 31  | 00  | 00  | 04 | f2 | 00  | 00   | 00   | Øc   | 00 | 00 | 03    | 8f | 34 | 1 .        | 4   |
| 2712 | 00        | 00                                                                                                    | 00  | 34  | 01  | 90 | 77 | 00  | 08   | 01   | 00   | 00 | 01 | 08    | 80 | 60 | Session ID | ÷   |

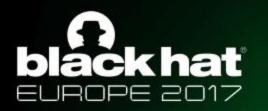

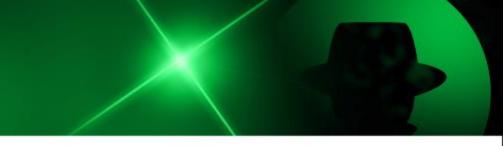

- Using reverse debugging techniques, we found these encryption is calculated by TIA Portal through a file named OMSp\_core\_managed.dll
  - 1. Connection packet encryption

Input parameter for this encryption is a random value array generated by the PLC in the first connection response packet.

| 0070         | 15 | 10 | 4f  | 4d | 53 | 50 | 2e   | 52   | 45   | 4c   | 2e  | 37   | 30 | 37 | 30 | 2e | OMSP.R EL. 7070. |
|--------------|----|----|-----|----|----|----|------|------|------|------|-----|------|----|----|----|----|------------------|
| 0800         | 31 | 34 | a3  | 82 | 2f | 10 | 02   | 14   | 1c   | 16   | 84  | ed   | 01 | be | 4f | fc | 14/0.            |
| 0090         | 2d | dđ | 3c  | 34 | d4 | a1 | 83   | aa   | 3b   | 61   | 56  | 03   | a3 | 82 | 32 | 00 | <4 ;aV2.         |
| 00a0<br>00b0 | 17 | 00 | 00  | 01 | Зa | 82 | 71-  | ~~   |      | 07   | 10  | 01   | 3c | 00 | 04 | 83 | :.;@.<           |
| 00b0         | 00 | 82 | 3d  | 00 | 04 | 84 | .on  | nec  | tion | Re   | spo | nse  | 24 | 84 | 80 | c1 | = @.>            |
| 00c0         | 00 | 82 | 3f  | 00 | 15 | 11 | /alu | ie A | rray | 1    |     |      | 20 | 32 | 31 | 34 | ?1; 6ES7 214     |
| 0010         | 21 | 24 | 4.4 | 47 | 74 | 20 | 1.2  |      |      | 5. 6 |     | 1922 |    | FC | 74 | -  | AACAO O VOO VA   |

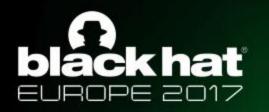

(1) First encryption in the connection packet

Using XOR (we call this Encryption1), the first encryption can be calculated

with the input parameter Value Array.

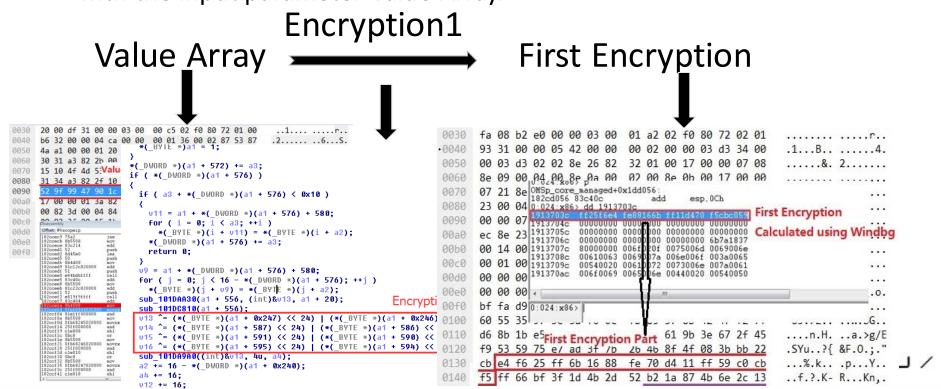

J / @BLACK HAT EVENTS

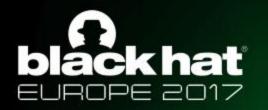

(2) Second encryption in the connection packet

Using the result of the first encryption as input parameter, the second encryption is calculated through a more complex Siemens-private algorithm.

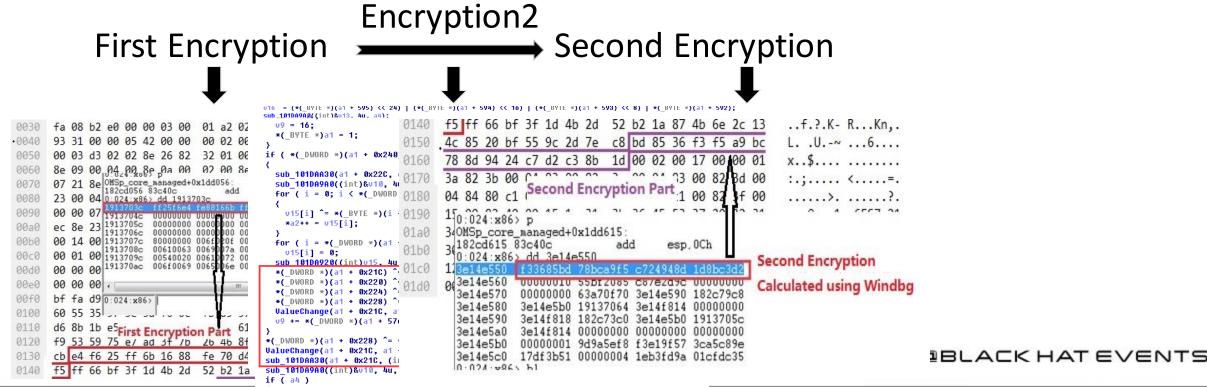

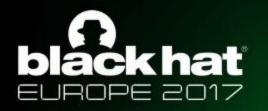

## 2. Function packet encryption

A fixed field array with Session ID is the input parameter. A complex algorithm (we call this Encryption3) is used to calculated the encryption result as follow:

Constant Array Encryption3 (with Session ID)

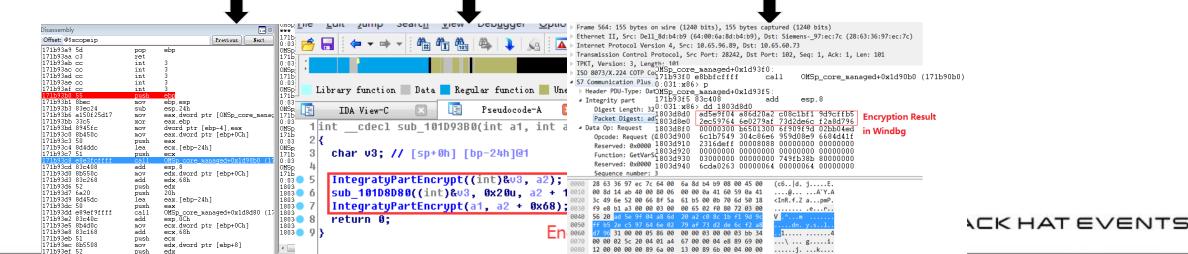

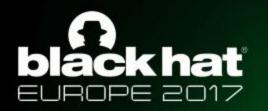

## Demonstration

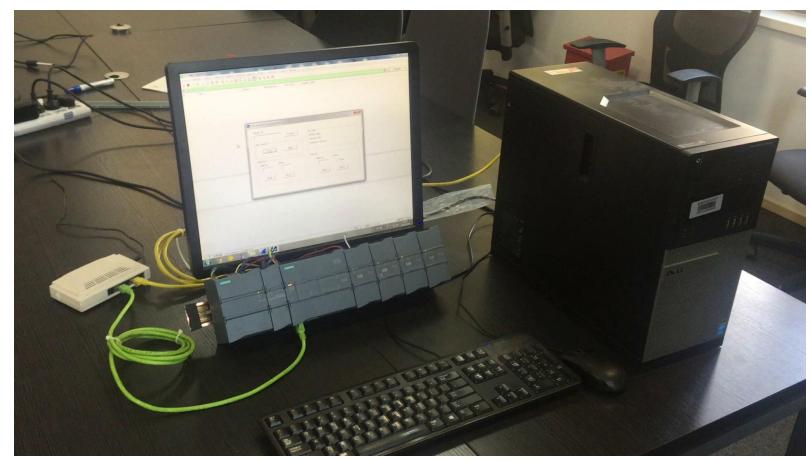

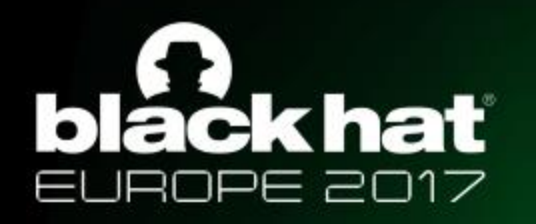

### 3. S7CommPlus Communication with Encryption

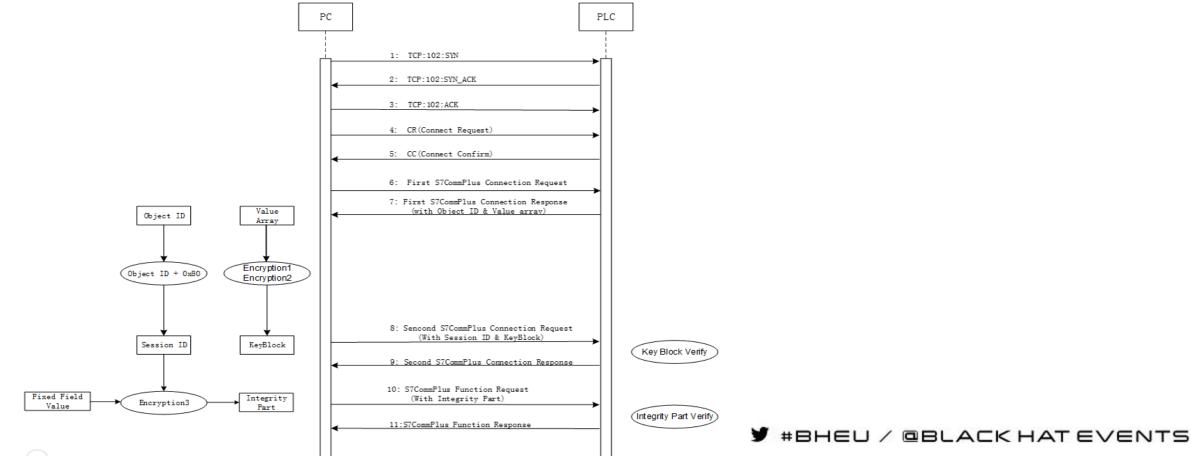

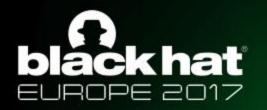

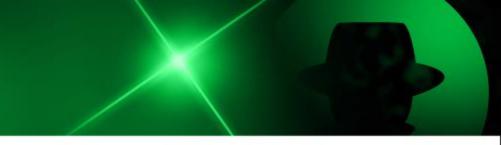

## Protections

Code level:

-- Use code confusion techniques and anti-Debug techniques for the key DLL files

#### **Design level**

-- use a private key as an input parameter for encryption algorithm in the communication between Siemens software and PLCs.

#### **Protocol level**

-- Encrypt the whole packets instead of the key byte encryption

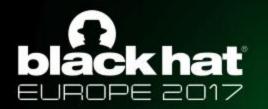

## Thank You!

chengleim19@gmail.com